Restriction algorithms for holonomic systems and their applications

Nobuki Takayama (Kobe University)

*•* CGM4T [3] V.Chestnov, F.Gasparotto, M.K.Mandal, P.Mastrolia, S.J.Matsubara-Heo, H.J.Munch, N.Takayama, Macaulay Matrix for Feynman Integrals: Linear Relations and Intersection Numbers, https://doi.org/10.1007/JHEP09(2022)187, Journal of high energy physics, 2022, 187(2022).

*•* CMMT2023 [4] Restrictions of Pfaffian Systems for Feynman Integrals,

https://arxiv.org/abs/2305.01585.

Numerical solver for ODE's

Numerical evaluation of integrals at a few points

Holonomic systems (ODE's) for them (cohomology; GKZ; *D* restriction *. . .*; Computer algebra)

Definite integrals defined by Feynman diagrams. Normalizing constants in statistics

Physics, statistics: values of integrals, relations among integrals. OpenXM-hgm [6]

K ロ ト K 個 ト K 差 ト K 差 ト

What is the restriction ideal (restriction to a linear space)

 $\mathcal{D}_m = \mathbb{C}\langle z_1, \ldots, z_m, \partial_1, \ldots, \partial_m \rangle$  and *I* is a left ideal of  $\mathcal{D}_m$ . The restriction ideal of *I* to  $z_1 = c_1, \ldots, z_{m'} = c_{m'}$  is

$$
\left(1+\sum_{j=1}^{m'}(z_j-c_j)\mathcal{D}_m\right)\cap\mathbb{C}\langle z_{m'+1},\ldots,z_m,\partial_{m'+1},\ldots,\partial_m\rangle\quad(1)
$$

If a function *F*(*z*) is annihilated by *I* and holomorphic around  $z = c$ , then

 $F(c_1, \ldots, c_{m'}, z_{m'+1}, \ldots, z_m)$  is annihilated by the restriction ideal.

It is the elimination of  $z_1, \ldots, z_{m'}$ ,  $\partial_1, \ldots, \partial_{m'}$ . Algorithms for elimination have been studied in the Gröbner basis theory, but ...

# Example

$$
\begin{aligned}\n\partial_x - \partial_y, & (2) \\
\partial_y - (x\partial_x + y\partial_y + a) & (3)\n\end{aligned}
$$

Let  $f(x, y)$  be a solution of it. Can we find an ODE for  $f(x, 0)$ ? Answer:

*∂<sup>x</sup> −* (*x∂<sup>x</sup>* + *a*)

Taking  $y \rightarrow 0$  (2), (3) does not give the answer. The left ideal *I* in  $D = C\langle x, y, \partial_x, \partial_y \rangle$  generated by (2), (3) contains

$$
\partial_x-(x\partial_x+y\partial_y+a)
$$

Taking  $y \rightarrow 0$  gives the answer;  $I + xD$  contains the answer.  $f(x, y) = (1 - x - y)^{-a}$ .  $\leftarrow$  m  $\rightarrow$ 

$$
4 \oplus \rightarrow 4 \oplus \rightarrow 4 \oplus \rightarrow \oplus 2
$$
  

$$
4 / 39
$$

# Example 1

massless box model.

$$
G = U_G + \mathcal{F}_G = x_1 + x_2 + x_3 + x_4 + x_1x_3 + zx_2x_4
$$

$$
I(d_0, \nu; z) = \text{const} \cdot (-s)^{d_0/2 - \varepsilon - |\nu|} \cdot \int_{[0, +\infty]^4} \mathcal{G}^{\varepsilon - d_0/2} \prod_{i=1}^4 x_i^{\nu_i} \frac{dx_i}{x_i}
$$

$$
z=\tfrac{p_2\cdot p_3}{p_1\cdot p_2},\,s=2p_1\cdot p_2.
$$

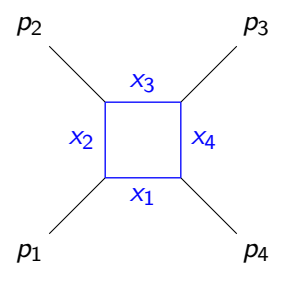

GKZ system *⇒* restriction *⇒* ODE(Pfaff eq) for FI

$$
G = z_1x_1 + z_2x_2 + z_3x_3 + z_4x_4 + z_5x_1x_3 + z_6x_2x_4
$$
  
The integral  $F(z) = \int_C G^{\beta_5}x^{-\beta} \frac{dx}{x}$  satisfies the GKZ system  

$$
\sum_{j=1}^{6} a_{ij}z_j\partial_j - \beta_i, \partial^u - \partial^v, \quad (Au = Av)
$$

where

$$
A = (a_{ij}) = \left(\begin{array}{cccccc} 1 & 0 & 0 & 0 & 1 & 0 \\ 0 & 1 & 0 & 0 & 0 & 1 \\ 0 & 0 & 1 & 0 & 1 & 0 \\ 0 & 0 & 0 & 1 & 0 & 1 \\ 1 & 1 & 1 & 1 & 1 & 1 \end{array}\right)
$$

If we can compute the restriction of the GKZ system to  $z_1 = \cdots = z_5 = 1$  then we can obtain a system of PDE's of the Lee-Pomenransky integral of

$$
\mathcal{G} = x_1 + x_2 + x_3 + x_4 + x_1x_3 + \frac{1}{26}x_2x_4 + \cdots + \frac{1}{26}x_3x_4
$$

# Algorithms and implementations

1. Restriction to a linear space Oaku1997 [2]. nk restriction.rr(Nakayama, Nishiyama on Risa/Asir), Singular (V.Levandovsky), Macaulay2 (A.Leykin, H.Tsai). Several algorithms of computing *b*-function C[*z*1*∂*<sup>1</sup> + *· · ·* + *zm′∂m′*] *∩ I*. (*−*1*,* 1)-Gr¨obner basis. Hard, e.g., GKZ of 9 − 5-variables (1L1m box).

2. We can get a Pfaffian system of restriction for larger systems CMMT2023 [4]. (1) Moser reduction, ... (2) Restriction to a point (probabilistic algorithm) and Macaulay matrix. It also gives a Pfaffian system of restriction to hypersurfaces. [CMMT2023] V.Chestnov, S.J.Matsubara-Heo, H.J.Munch, N.T., Restrictions of Pfaffian Systems for Feynman Integrals, https://arxiv.org/abs/2305.01585. mt mm.rr .

Current computer algebra systems compute restrictions for  $(s$ mall) inputs  $s$ 

```
F(1, 1, 1, 1, 1, z_6) with \beta = (d, d, d, d, e) satisifes the following
ODE.
```

```
import("mt_gkz.rr")$ import("nk_restriction.rr")$
Xm_noX=1$
A = \Gamma[1,0,0,0,1,0],
         [0,1,0,0,0,1],
         [0,0,1,0,1,0],
         [0,0,0,1,0,1],
         [1,1,1,1,1,1,1]];
Beta = [d,d,d,d,e]:
F0=sm1.gkz([A,Beta])[0];
F=base\,\,\text{replace}(F0,[\text{rx1},\text{rx1}+1],[\text{rx2},\text{rx2}+1],[\text{rx3},\text{rx3}+1],[\text{rx4},\text{rx4}+1],[\text{rx5},\text{xF5}+1]]);dp gr print(1): // to be verbose
G=nk_restriction.restriction_ideal(F,[x1,x2,x3,x4,x5,x6],
 [dx1,dx2,dx3,dx4,dx5,dx6],[1,1,1,1,1,0]);
Output F0:
[x5*dx5+x1*dx1-d,x6*dx6+x2*dx2-d,x5*dx5+x3*dx3-d,x6*dx6+x4*dx4-d,
 x6*dx6+x5*dx5+x4*dx4+x3*dx3+x2*dx2+x1*dx1-e,dx1*dx3*dx6-dx2*dx4*dx5]
Output G:
[(x6^3+x6^2)*dx6^3+((-6*d+e+3)*x6^2+(-6*d+2*e+3)*x6)*dx6^2+((9*d^2+(-2*e-6)*d+e+1)*x6+9*d^2+(-6*e-6)*d+e^2+2*e+1)*d x6-4*d^3+e*d^2]
```
From restriction ideal to restriction (module)

$$
\frac{\mathcal{D}_m}{I+\sum_{j=1}^{m'}(z_j-c_j)\mathcal{D}_m}=\frac{\mathcal{D}_m}{\sum_{j=1}^{m'}(z_j-c_j)\mathcal{D}_m}\otimes_{\mathcal{D}_m}\mathcal{D}_m/I.
$$
 (4)

(Suppose  $c_i = 0$  for simplicity.)  $Y = \mathbb{C}^m$ .  $\mathcal{D}_Y = \mathbb{C}\langle z_1, \ldots, z_m, \partial_1, \ldots, \partial_m \rangle$ .  $J = \langle z_1, \ldots, z_{m'} \rangle$ ,  $m' \leq m$  or  $J = \langle L \rangle$ , *L* is an irreducible polynomial.  $Y' = V(J)$ .  $\mathcal{O}_{Y'} = \mathbb{C}[z]/J$ ,  $\mathcal{O}_Y = \mathbb{C}[z]$ . The restriction  $\mathcal N$  of  $\mathcal{M}=\mathcal{D}_\mathsf{Y}/\mathcal{I}$  to  $\mathsf{Y}'$  is

$$
\mathcal{N}=\mathcal{O}_{Y'}\otimes_{\mathcal{O}_Y}\mathcal{M}
$$

9 / 39 What is a Pfaffian system of the restriction  $\mathcal{N} = \mathcal{O}_{Y'} \otimes_{\mathcal{O}_{Y}}$ *M*?

 $\mathcal{R}_{\mathcal{Y}'} = \text{frac}(\mathcal{O}(\mathcal{Y}'))\langle \partial_{m'+1},\ldots,\partial_{m} \rangle$ . Rational restriction

 $\mathcal{R}_{Y'} \otimes_{\mathcal{D}_{Y'}} \mathcal{N}$ 

When *M* is holonomic, the rational restriction is a finite dimensional vector space over the field  $\operatorname{frac}(\mathcal{O}(Y'))$ .  ${s_1, \ldots, s_r}$  be a basis (standard monomials, RStd).

$$
\partial_i \begin{pmatrix} s_1 \\ s_2 \\ \vdots \\ s_r \end{pmatrix} - P_i \begin{pmatrix} s_1 \\ s_2 \\ \vdots \\ s_r \end{pmatrix} \quad \text{in } \mathcal{R}_{Y'} \otimes_{\mathcal{D}_{Y'}} \mathcal{N}.
$$

*P*<sub>*i*</sub>'s are  $r \times r$  matrix of  $frac(\mathcal{O}(Y')}{r})$  entries.

Algorithm for rational restriction (probalistic)

- 1. Choose a generic point in *Y ′* (probalistic). Compute the restriction to the point to obtain a set of the standard monomials *S* (RStd) for the rational restriction (approximate, probalistic).
- 2. Find  $Q_i, P_i, q_i$  of Theorems 5, 6 by a Macaulay matrix method with increasing the order of *∂* in *Q<sup>i</sup>* .

skip Restriction to a hypersurface:  $J = \langle L \rangle$ .  $I = \langle f_1, \ldots, f_u \rangle$ .

# Theorem 2 (Th6)

*S: RStd (standard monomials of the restriction). There exist r × µ matrix*  $Q_i$  *of entries in*  $D_Y$ ,  $r \times r$  *matrix*  $P_i$  *of entries in*  $\mathbb{C}[z]$ , *polynomial q<sup>i</sup> ∈* C[*z*] *such that*

$$
q_i \partial_i S = P_i S + : Q_i \begin{pmatrix} f_1 \\ \cdot \\ \cdot \\ \cdot \\ f_\mu \end{pmatrix} : \mod L \tag{5}
$$

*holds in*  $\mathcal{D}_Y$  *. Here,*  $\mathcal{D}_Y \ni \sum c_\alpha(z) \partial^\alpha = 0 \bmod{L}$  *means that L divides*  $c_{\alpha}(z)$ .

*qi∂<sup>i</sup> − P<sup>i</sup>* is the Pfaffian system of the rational restriction *N* to *V*(*L*) of *M* modulo *L*.

Implementation in mt mm.rr

$$
F_2(a, b_1, b_2, c_1, c_2; x, y) = \sum_{m,n=0}^{\infty} \frac{(a)_{m+n}(b_1)_m(b_2)_n}{(1)_m(1)_n(c_1)_m(c_2)_n} x^m y^n
$$
 We  
restrict the rank 4 system for Appell function  $F_2$  to  $x = 0$ .  
(a)<sub>k</sub> :=  $a(a + 1) \cdots (a + k - 1)$ .  
import("mt\_mm.rr") $\$   
Ideal =  $[(-x^2+x)*dx^2+(-y*x)*dx*dy+((-a-b1-1)*x+c1)*dx-b1*y*dy-b1*a, (-y^2+y)*dy^2+(-x*y)*dy*dx+((-a-b2-1)*y+c2)*dy-b2*x*dx-b2*a]$   
Xvars = [x,y] $\$   
// Rule for a probabilistic determination  
// of RStd (Std for the restriction)  
Rule=[[y,y+1/3], [a,1/2], [b1,1/3], [b2,1/5], [c1,1/7], [c2,1/11]] $\$   
Ideal\_p = base\_replace(Ideal, Rule);  
RStd=mt\_mm-restruction\_to\_pt\_by\_linsolv(Ideal\_p,Gamma=2,KK=4, [x,y]);  
RStd=reverse(map(dp\_ptod,RStd[0], [dx,dy]));  
Id = map(dp\_ptod,Ideal,poly\_dvar(Xvars)) $\$   
MData = mt\_mm.find\_macaulay(Id,RStd,Xvars, 2 | user\_orig=1);  
p2 = mt\_mm.find\_pfaffian(MData,Xvars, 2 | use\_oorig=1);

 $P$ faffian system  $\partial_y S - P_2 S$ ,  $S = (1, \partial_y)^T$ ,

$$
P_2 = \left(\begin{array}{cc} 0 & 1\\ \frac{-b_2a}{y(y-1)} & \frac{-(a+b_2+1)y+c_2}{y(y-1)} \end{array}\right)
$$

# Larger example(2 loop 0 mass doublebox)

### *A* of the GKZ system:

 $\prime$  1 1 1 1 1 1 1 1 1 1 1 1 1 1 1 1 1 1 1 1 1 1 1 1 1 1 1 1 1 1 0 0 0 0 0 0 0 0 0 0 0 1 1 1 1 1 1 0 0 0 0 0 1 0 0 0 1 1 1 0 0 0 0 0 0 0 0 1 1 0 0 0 0 1 1 1 1 0 0 1 0 0 1 0 0 1 1 1 1 0 0 0 0 0 0 1 1 0 0 1 1 0 0 1 0 0 0 0 0 1 0 1 0 0 0 1 1 0 0 0 0 0 0 0 0 0 0 1 0 1 0 0 0 0 0 0 1 0 1 0 0 0 0 1 1 1 0 1 0 1 1 1 0 0 1 0 0 0 1 0 0 0 0 0 0 1 0 1 0 1 0 0 1 0 1 1 0 0 1 1 1 0 0 0 0 1 0 0 0 0 0 0 1 0 1 0 1 0 0 0 0 0 1 0 0 0 0 1 Λ (6)

The holonomic rank (dim of solutions) of the GKZ system is 238. We need to restrict it to  $z_i = 1$ ,  $1 \le i \le 25$   $z_{26} = y$ .

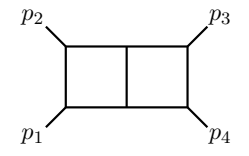

### The rank of the rational restriction is 12 (*<* 238)

 $y = 1/7$ ,  $\gamma = 3$ ,  $k = 5$ , Specialize parameters to random numbers and the echelon form is computed with mod  $p = 100000007$ . (generic gauss elim mod).

 $[\partial_y \partial_{z_{15}}, \partial_{z_{23}} \partial_y, \partial_{z_{24}} \partial_y, \partial_y^2, \partial_{z_{13}}, \partial_{z_{15}}, \partial_{z_{21}}, \partial_{z_{22}}, \partial_{z_{23}}, \partial_{z_{24}}, \partial_y, 1]$ 

Output S=RStd consisting of 12 elements. Computing rank 12 ODE (Pfaffian system) by the Macaulay matrix method (Th 5). Timing on t-PC(AMD EPYC 7552 48-Core Processor \* 4 @ 1.5GHz, 1T memory) 23,815s (Guess RStd, 132*,* 145 *×* 33*,* 649 matrix) 502s (Macaulay matrix, 2926 *×* 10775 matrix) 89,021s (rational reconstruction, FiniteFlow. About 20min by distributed computation) http://www.math.kobe-u.ac.jp/OpenXM/Math/ amp-Restriction/ref.html KORKORKERKER E DAG

# Example of the restriction to *V*(*L*)

$$
F_4(a, b, c_1, c_2; x, y) = \sum_{i,j=0}^{\infty} \frac{(a)_{i+j}(b)_{i+j}}{(1)_i(1)_j(c_1)_i(c_2)_j} x^i y^j.
$$
(7)

$$
f_1 = \theta_x(\theta_x + c_1 - 1) - x(\theta_x + \theta_y + a)(\theta_x + \theta_y + b), \quad (8)
$$

$$
f_2 = \theta_y(\theta_y + c_2 - 1) - y(\theta_x + \theta_y + a)(\theta_x + \theta_y + b). \quad (9)
$$

generates the rank 4 holonomic ideal. The singular locus is

$$
xy((x - y)^2 - 2(x + y) + 1) = 0
$$
 (10)

Let parameters be generic. Compute the restriction to  $L = (x - y)^2 - 2(x + y) + 1 = 0.$ Ans: RStd is (1*, ∂<sup>x</sup> , ∂<sup>y</sup>* ) (rank 3, ODE). Put (*a, b, c*1*, c*2) = (*−*2*/*3*,* 1*/*3*,* 1*/*3*,* 1*/*3). Give initial value  $(1,0,0)^T$  at  $(x,y) = (1/4,1/4)$ . Numerically solve the ODE as https://colab.research.google.com/drive/1UQIOo4B2qz\_ 6BNUbbzP1XDkxZPZhOfJQ?usp=sharing Todo, include Prog:amp22/Data2/2023-03-29-rest-hs.rr in mt\_mm.rr 17/39

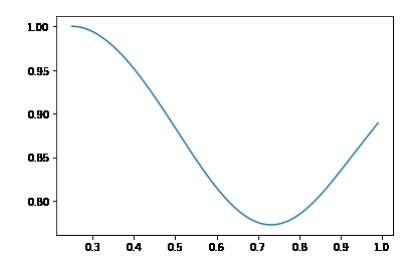

## Summary

We give an algorithm to obtain the Pfaffian system (ODE's) of the rational restriction of a holonomic *D*-module.

1. The algorithm can find rational restrictions, e.g., the GKZ system of 26 − 8 variables (2L0m model).

19 / 39

K ロ > K @ > K 경 > K 경 > 시 경

2. The algorithm can also find rational restrictions to hypersurfaces, e.g., Appell system *F*<sup>4</sup> to  $(x - y)^2 - 2(x + y) + 1 = 0.$ 

# Technical details

### What is the restriction? Toward more general setting.

 $\mathcal{D}_m = \mathbb{C}\langle z_1,\ldots,z_m,\partial_1,\ldots,\partial_m\rangle$  and *I* is a left ideal of  $\mathcal{D}_m$ . The *restriction*<sup>1</sup> of the  $\mathcal{D}_m$ -module  $\mathcal{D}_m/I$  to a linear subspace  $z_1 = c_1, \ldots, z_{m'} = c_{m'}$ , for some constant  $c_i \in \mathbb{C}$ , is defined by

$$
\frac{\mathcal{D}_m}{\sum_{j=1}^{m'}(z_j-c_j)\mathcal{D}_m} \otimes_{\mathcal{D}_m} \mathcal{D}_m/I = \frac{\mathcal{D}_m}{I + \sum_{j=1}^{m'}(z_j-c_j)\mathcal{D}_m}.
$$
 (11)

A left *Dm*-module is called holonomic if the Hilbert polynomial w.r.t. a good filtration is of degree *m*. When *Dm/I* is holonomic, then *I* is called holonomic ideal. The solution space of holonomic *I* (the space of functions annihilated by *I*) is finite dimensional space.

#### Theorem 3

(J.Bernstein 1972, see, e.g., dojo [1][Th 6.10.8, p.303].) *If Dm/I is a holonomic Dm-module, then the restriction defined above is holonomic Dm−m′-module.*

 $1$ It is an algebraic counterpart of the restriction of solutions of differential equations to the linear subspace. イロト イ団 トメ ミトメ ミト

 $\bar{\Xi}$ 

What is the restriction? Tensor expression.

 $Y = \mathbb{C}^m$ .  $\mathcal{D}_Y = \mathbb{C}\langle z_1, \ldots, z_m, \partial_1, \ldots, \partial_m \rangle$ .  $J = \langle z_1, \ldots, z_{m'} \rangle$ ,  $m' \le m$  or  $J = \langle L \rangle$ , *L* is an irreducible polynomial.  $Y' = V(J)$ .  $\mathcal{O}_{Y'} = \mathbb{C}[z]/J$ ,  $\mathcal{O}_Y = \mathbb{C}[z]$ . The restriction *N* of  $\mathcal{M} = \mathcal{D}_Y/\mathcal{I}$  to *Y ′* is

$$
\mathcal{N} = \mathcal{O}_{Y'} \otimes_{\mathcal{O}_Y} \mathcal{M}
$$

#### Lemma 4

(well-known) *M is holonomic. An maximal open strata W ⊂ Y ′ of N contains the origin.*  $S = \{s_i\}$  *is a finite set of monomials of*  $\partial$ *and is a basis of*  $\overline{\mathbb{C}}$ -vector space  $\mathcal{D}_Y/(\mathcal{I}+\sum_{i=1}^m z_i\mathcal{D}_Y)$ . Then, 1 ⊗  $s_i$  ∈  $\mathcal{N}|_W$ ,  $s_i$  ∈  $S$ , is a basis of  $\mathcal{N}|_W$  as  $\mathcal{O}_Y$ *'*-module. The (holonomic) rank (the dimension of holomorphic solutions at

generic points) of *N ≤* rank of *M*.  $\mathbf{A} \equiv \mathbf{A} + \mathbf{A} + \math$  What is a Pfaffian system of the restriction  $\mathcal{N} = \mathcal{O}_{Y'} \otimes_{\mathcal{O}_{Y}}$  $M$ ?  $M = D_Y/I$ 

*R<sup>Y</sup> ′ ⊗D<sup>Y</sup> ′ N*

 $\mathcal{R}_{\mathcal{Y}'}=\text{frac}(\mathcal{O}(\mathcal{Y}'))\langle\partial_{m'+1},\ldots,\partial_{m}\rangle$ . Rational restriction

When *M* is holonomic, the rational restriction is a finite dimensional vector space over the field  $\operatorname{frac}(\mathcal{O}(Y'))$ .  ${s_1, \ldots, s_r}$  be a basis.

$$
\partial_i \begin{pmatrix} s_1 \\ s_2 \\ \cdot \\ \cdot \\ \cdot \\ s_r \end{pmatrix} - P_i \begin{pmatrix} s_1 \\ s_2 \\ \cdot \\ \cdot \\ \cdot \\ s_r \end{pmatrix} \quad \text{in } \mathcal{R}_{Y'} \otimes_{\mathcal{D}_{Y'}} \mathcal{N}.
$$

*P*<sub>*i*</sub>'s are  $r \times r$  matrix of  $frac(\mathcal{O}(Y')}{r})$  entries.

Note:

$$
i:Y'\to Y
$$

Since *Y* and *Y ′* are ringed space, there exists a map

$$
i^\sharp: {\cal O}_Y \to {\cal O}_{Y'}
$$

The product of  $g \in \mathcal{O}_Y$  and  $h \in \mathcal{O}_{Y'}$  is defined by  $g(i^{\sharp}h)$ .  $\mathcal{O}_{Y'}=\mathbb{C}[z]/J$ , the natural definition of  $\vec{r}^{\sharp}$  gives  $g(\vec{r}^{\sharp} h)$  is  $gh$ in  $\mathcal{O}_{Y'}$  when  $h \in \mathbb{C}[z]$ .

# What is the stratification associated to  $\mathcal{N}$ ?

What is a Pfaffian system?

Example: Appell function  $F_2$ .

$$
F_2(a, b_1, b_2, c_1, c_2; x, y) = \sum_{m,n=0}^{\infty} \frac{(a)_{m+n}(b_1)_m(b_2)_n}{(1)_m(1)_n(c_1)_m(c_2)_n} x^m y^n
$$

$$
\partial_x \begin{pmatrix} F_2 \\ \partial_x F_2 \\ \partial_y F_2 \\ \partial_y^2 F_2 \end{pmatrix} = P_1 \begin{pmatrix} F_2 \\ \partial_x F_2 \\ \partial_y^2 F_2 \end{pmatrix}
$$

$$
\partial_y \begin{pmatrix} F_2 \\ \partial_x F_2 \\ \partial_y F_2 \\ \partial_y^2 F_2 \end{pmatrix} = P_2 \begin{pmatrix} F_2 \\ \partial_x F_2 \\ \partial_y F_2 \\ \partial_y^2 F_2 \end{pmatrix}
$$

 $P$ *i*'s are 4 × 4 matrix of rational function entries.  $\{1, \partial_x, \partial_y, \partial_y^2\}$  is the set of the standard monomials of  $\mathcal{R}_Y I$  where *I* is the annihilating left ideal of  $F_2$  in  $\mathcal{D}_Y$  and  $\mathcal{R}_Y = \mathbb{C}(x, y) \langle \partial_x, \partial_y \rangle$ .

26 / 39

Let *r* be the holonomic rank of the restriction *N* .  $\mathcal{R}_{Y'} = \mathbb{C}(z_{m'+1}, \ldots, z_m) \langle \partial_{m'+1}, \ldots, \partial_m \rangle$ . Meaning of

 $: \ell : |z_1 = ... = z_{m'} = 0$ 

. Move *∂<sup>i</sup>* 's of *ℓ* to right and *z<sup>j</sup>* 's to the left (by the relation  $[\partial_i, z_j] = \delta_{ij}$  ). And put  $z_1 = \ldots = z_{m'} = 0$  in the normally ordered expression. For example,

$$
\left. : \partial_1 z_1 : \right|_{z_1=0} = (z_1 \partial_1 + 1)|_{z_1=0} = 1.
$$

$$
\mathcal{I}=\langle f_1,\ldots,f_\mu\rangle. \ \mathcal{M}=\mathcal{D}_Y/\mathcal{I}.
$$

### Theorem 5

*We regard S in Lemma 4 as a column vector. There exist*  $r \times \mu$ *matrix*  $Q_i$  *of entries in*  $R_{Y'}[\partial_1, \ldots, \partial_m]$  *and*  $r \times r$  *matrix*  $P_i$  *of*  $|$  entries in  $\mathbb{C}(z'):=\mathbb{C}(z_{m'+1},\ldots,z_{m})$  such that

$$
\partial_i S = P_i S + : Q_i (f_1, \ldots, f_\mu)^\top : \big|_{z_1 = \ldots = z_{m'} = 0}
$$

*holds in*  $\mathcal{R}_{Y'}[\partial_1, \ldots, \partial_{m'}].$ 

Restriction to a hypersurface:  $J = \langle L \rangle$ 

### Theorem 6

*There exist*  $r \times \mu$  *matrix*  $Q_i$  *of entries in*  $D_Y$ ,  $r \times r$  *matrix*  $P_i$  *of entries in*  $\mathbb{C}[z]$ *, polynomial*  $q_i \in \mathbb{C}[z]$  *such that* 

$$
q_i \partial_i S = P_i S + : Q_i (f_1, \ldots, f_\mu)^T : \mod L \tag{12}
$$

*holds in*  $\mathcal{D}_Y$  *. Here,*  $\mathcal{D}_Y \ni \sum c_\alpha(z) \partial^\alpha = 0 \bmod{L}$  *means that*  $L$ *divides*  $c_{\alpha}(z)$ .

*qi∂<sup>i</sup> − P<sup>i</sup>* is the Pfaffian system of the restriction *N* of *M*.

Algorithm for rational restriction (probalistic)

- 1. Choose a point in *W ⊂ Y ′* (probalistic). Compute the restriction to the point to obtain a set of the standard monomials *S* (RStd) for the rational restriction (approximate, probalistic).
- 2. Find  $Q_i, P_i, q_i$  of Theorems 5, 6 by the method of undermined coefficients of *∂* with increasing the order of *∂* in *Q<sup>i</sup>* .

### Step 1: Find standard monomials *S* for rational restriction

 $(\text{approximate, probabilistic } c(k) = \frac{\mu}{\theta} \{ \partial^{\alpha} | |\alpha| \leq k \}.$ *v<sup>k</sup>* (*ℓ*): the vector of coefficients of *ℓ* as a polynomial in *∂*.

### Algorithm 1

(Rational restriction to  $z_1 = \cdots = z_m = 0$ ) Input: generators  $\{f_1, \ldots, f_\mu\}$  of the holonomic  $\mathcal{I} \subset \mathcal{D}_Y$ . The dimension of the space of holomorphic solutions *r* at the origin  $z = (z_1, \ldots, z_m) = 0$ . An intger  $\gamma$  such that  $\gamma \ge \max(s_0, s_1)$ . Output: C-basis (*S* of Lemma 4) at the origin. 1:  $w = (1, \ldots, 1)$ 2:  $k = \gamma$ 3: **repeat** 4:  $J = \mathbb{C} \cdot \left\{ v_k \; ( : \partial^{\alpha} f_i : |_{z=0}) \; \left| \; \text{ord}_{(-w,w)} \prod_{j=1}^m \partial_j^{\alpha_j} f_j \leq k, \; \alpha \in \mathbb{N}_0^m \right. \right\} \subseteq \mathbb{C}^{c(k)}$ 5:  $k := k + 1$ 

- 6: **until** dim  $\mathbb{C}^{c(\gamma)}/J \cap \mathbb{C}^{c(\gamma)} = r$
- 7: **return** A vector space basis of  $\mathbb{C}^{c(\gamma)}/J \cap \mathbb{C}^{c(\gamma)}$ .

$$
\mathrm{ord}_{(-w,w)}(z^{\alpha}\partial^{\beta})=-w\cdot\alpha+w\cdot\beta\atop\longleftrightarrow\text{where}\atop x\text{ is a prime, }\\ \qquad\Rightarrow\text{ and}\\ \qquad\Rightarrow\text{ and}\\ \qquad\Rightarrow\text
$$

Example

*x* = *z*1*, y* = *z*2. *I* = *{*2*y∂<sup>x</sup>* + 3*x* <sup>2</sup>*∂<sup>y</sup> ,* 2*x∂<sup>x</sup>* + 3*y∂<sup>y</sup> −* 3*}* has a solution  $(y^2-x^3)^{1/2}.$  We will compute the restriction of  $\mathcal{D}/\mathcal{I}$  to  $(x, y) = (1, 2)$  approximately. Change of coordinate  $x := x + 1$ , *y* := *y* + 2. *w* = (1, 1), *m* = 2, Apply the algorithm with  $\gamma = 1$ ,  $c(\gamma) = 2, r = 1.$ 

$$
f_1 = 2(y+2)\partial_x + 3(x+1)^2 \partial_y
$$
  
\n
$$
f_2 = 2(x+1)\partial_x + 3(y+2)\partial_y - 3.
$$

The generators of  $J$  at  $k = 1$  are

$$
v_k(f_1|_{x=y=0})=(4,3,0), v_k(f_2|_{x=y=0})=(2,6,-3).
$$

Each entiries of  $v_k$  is indexed by  $(\partial_x, \partial_y, 1)$ .  $\begin{pmatrix} 4 & 3 & 0 \\ 2 & 6 & 1 \end{pmatrix}$  $\big)$  is 2 6 *−*3 transformed to  $\left( \begin{array}{ccc} -2 & 0 & -1 \ 0 & -3 & 2 \end{array} \right)$  . The rank of  $\mathbb{C}^3/J\cap \mathbb{C}^3$  is 1, then *{*1*}* is *S*.  $(0 \times 40) \times 10^{-1}$ 

31 / 39

What is the Macaulay matrix

 $A = (1, 2).$ 

$$
z_1\partial_1+2z_2\partial_2-\beta_1=:E\\[1mm]\underline{\partial_1^2}-\partial_2
$$

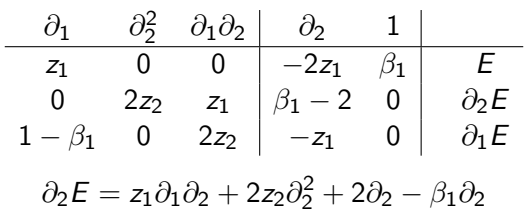

Implementation in mt\_mm.rr

 $F_2(a, b_1, b_2, c_1, c_2; x, y) = \sum_{m,n=0}^{\infty} \frac{(a)_{m+n}(b_1)_m(b_2)_n}{(1)_m(1)_n(c_1)_m(c_2)}$  $\frac{(a)_{m+n}(b_1)_m(b_2)_n}{(1)_m(1)_n(c_1)_m(c_2)_n}$  *x*<sup>*m*</sup> *y*<sup>*n*</sup>. We restrict the system for  $F_2$  to  $x = 0$ .  $(a)_k := a(a+1) \cdots (a+k-1)$ . import("mt\_mm.rr")\$  $Ideal = [(-x^2+x)*dx^2+(-y*x)*dx*dy+((-a-b1-1)*x+c1)*dx-b1*y*dy-b1*a,$  $(-y^2+y)*dy^2+(-x*y)*dy*dx+((-a-b2-1)*y+c2)*dy-b2*x*dx-b2*a]$ \$  $Xvars = [x,y]$ \$ //Rule for a probabilistic determination // of RStd (Std for the restriction) Rule=[[y,y+1/3],[a,1/2],[b1,1/3],[b2,1/5],[c1,1/7],[c2,1/11]]\$ Ideal\_p = base\_replace(Ideal,Rule); RStd=mt\_mm.restriction\_to\_pt\_by\_linsolv(Ideal\_p,Gamma=2,KK=4,[x,y]); RStd=reverse(map(dp\_ptod,RStd[0],[dx,dy]));  $Id = map(dp\_ptod,Ideal,poly\_dvar(Xvars))$ \$ MData = mt\_mm.find\_macaulay(Id,RStd,Xvars | restriction\_var=[x]);  $P2 = mt_{mm}.find_{pfaffian}(MData, Xvars, 2 | use_{orig=1});$ 

 $P$ faffian system  $\partial_y S - P_2 S$ ,  $S = (1, \partial_y)^T$ ,

$$
P_2 = \left(\begin{array}{cc} 0 & 1\\ \frac{-b_2a}{y(y-1)} & \frac{-(a+b_2+1)y+c_2}{y(y-1)} \end{array}\right)
$$

# Larger example(2 loop 0 mass doublebox)

### *A* of the GKZ system:

 $\prime$  1 1 1 1 1 1 1 1 1 1 1 1 1 1 1 1 1 1 1 1 1 1 1 1 1 1 1 1 1 1 0 0 0 0 0 0 0 0 0 0 0 1 1 1 1 1 1 0 0 0 0 0 1 0 0 0 1 1 1 0 0 0 0 0 0 0 0 1 1 0 0 0 0 1 1 1 1 0 0 1 0 0 1 0 0 1 1 1 1 0 0 0 0 0 0 1 1 0 0 1 1 0 0 1 0 0 0 0 0 1 0 1 0 0 0 1 1 0 0 0 0 0 0 0 0 0 0 1 0 1 0 0 0 0 0 0 1 0 1 0 0 0 0 1 1 1 0 1 0 1 1 1 0 0 1 0 0 0 1 0 0 0 0 0 0 1 0 1 0 1 0 0 1 0 1 1 0 0 1 1 1 0 0 0 0 1 0 0 0 0 0 0 1 0 1 0 1 0 0 0 0 0 1 0 0 0 0 1 Λ  $(13)$ 

The holonomic rank of the GKZ system is 238. We need to restrict it to  $z_i = 1, 1 \le i \le 25$   $z_{26} = y$ .

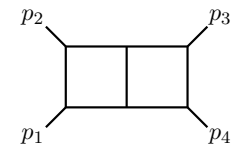

 $\left\{ \begin{array}{ccc} 1 & 0 & 0 \\ 0 & 1 & 0 \end{array} \right.$ э 35 / 39

### The rank of the rational restriction is 12 (*<* 238)

 $y = 1/7$ ,  $\gamma = 3$ ,  $k = 5$ , Specialize parameters to random numbers and the echelon form is computed with mod  $p = 100000007$ . (generic gauss elim mod).

 $[\partial_y \partial_{z_{15}}, \partial_{z_{23}} \partial_y, \partial_{z_{24}} \partial_y, \partial_y^2, \partial_{z_{13}}, \partial_{z_{15}}, \partial_{z_{21}}, \partial_{z_{22}}, \partial_{z_{23}}, \partial_{z_{24}}, \partial_y, 1]$ 

Output S=RStd consisting of 12 elements. Computing rank 12 ODE (Pfaffian system) by the Macaulay matrix method (Th 5). Timing on t-PC(AMD EPYC 7552 48-Core Processor \* 4 @ 1.5GHz, 1T memory) 23,815s (Guess RStd, 132*,* 145 *×* 33*,* 649 matrix) 502s (Macaulay matrix, 2926 *×* 10775 matrix) 89,021s (rational reconstruction, FiniteFlow. About 20min by distributed computation) http://www.math.kobe-u.ac.jp/OpenXM/Math/ amp-Restriction/ref.html KORK@RKERKER E 1990

# Example of the restriction to *V*(*L*)

$$
F_4(a, b, c_1, c_2; x, y) = \sum_{i,j=0}^{\infty} \frac{(a)_{i+j}(b)_{i+j}}{(1)_i(1)_j(c_1)_i(c_2)_j} x^i y^j.
$$
 (14)

$$
f_1 = \theta_x(\theta_x + c_1 - 1) - x(\theta_x + \theta_y + a)(\theta_x + \theta_y + b), \quad (15) \n f_2 = \theta_y(\theta_y + c_2 - 1) - y(\theta_x + \theta_y + a)(\theta_x + \theta_y + b). \quad (16)
$$

generates the rank 4 holonomic ideal. The singular locus is

$$
xy((x - y)^2 - 2(x + y) + 1) = 0
$$
 (17)

Let parameters be generic. Compute the restriction to  $L = (x - y)^2 - 2(x + y) + 1 = 0.$ Ans: RStd is (1*, ∂<sup>x</sup> , ∂<sup>y</sup>* ) (rank 3, ODE). Put (*a, b, c*1*, c*2) = (*−*2*/*3*,* 1*/*3*,* 1*/*3*,* 1*/*3). Give initial value  $(1,0,0)^T$  at  $(x,y) = (1/4,1/4)$ . Numerically solve the ODE as https://colab.research.google.com/drive/1UQIOo4B2qz\_ 6BNUbbzP1XDkxZPZhOfJQ?usp=sharing Todo, include Prog:amp22/Data2/2023-03-29-rest-hs.rr in mt\_mm.rr  $\frac{37}{39}$ 

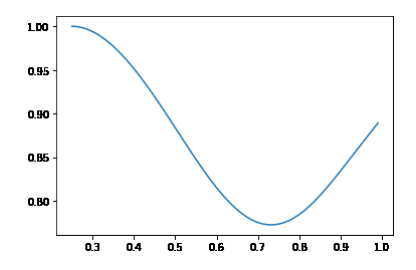

- [1] T.Hibi et al, Gröbner bases statistics and software systems, 2013, Springer
- [2] T.Oaku, Algorithms for the *b*-functions, restrictions, and algebraic local cohomology groups of *D*-modules, Advances in Applied Mathematics 19 (1997), 61–105. See also papers which cite this paper. You can find generalizations and improvements.
- [3] https://doi.org/10.1007/JHEP09(2022)187.
- [4] https://arxiv.org/abs/2305.01585.
- [5] FiniteFlow, multivariate functional reconstruction using finite fields and dataflow graphs. https://github.com/peraro/finiteflow
- [6] References for HGM, http://www.math.kobe-u.ac.jp/ OpenXM/Math/hgm/ref-hgm.html